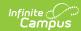

## **Staff Evaluations (Supervisor Self Service)**

Last Modified on 03/11/2024 8:44 am CDT

**PATH:** Supervisor Self Service > Staff Evaluations

Supervisors can complete the following tasks on the Staff Evaluations tab:

- Generate New Evaluations for Employees
- Review and Complete an Employee Evaluation
- Add Supporting Documents to an Evaluation
- Print a Draft PDF of an Evaluation

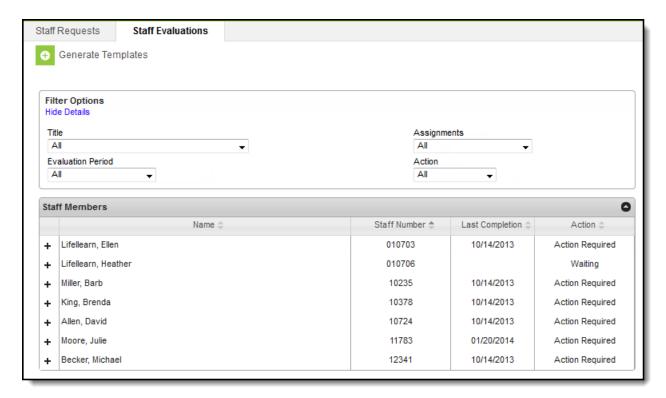